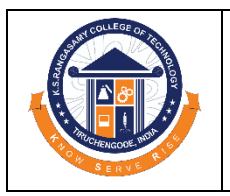

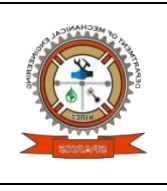

#### Date: 21.04.2023

#### **Learning by Doing**

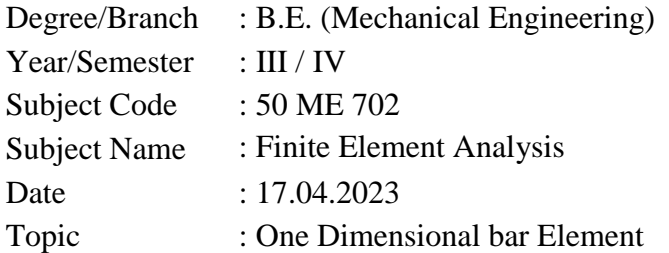

#### **Problem**

A Steel bar of length 800 mm is subjected to an axial load of 3 kN as shown in the figure. Determine the elongation of the bar and compare the results with ansys software.

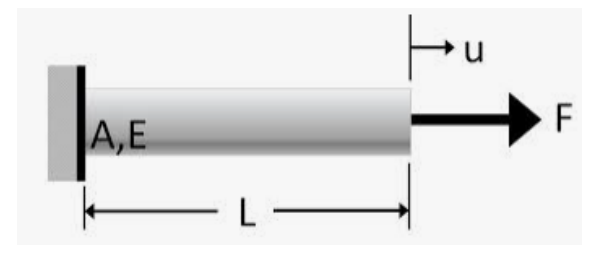

#### **Solution**

- 1. Create the working directory.
- 2. Select the element type.
- 3. Give the real constants.
- 4. Set the material properties.
- 5. Create the model as per given drawing.
- 6. Generate meshing.
- 7. Apply the boundary conditions.
- 8. Apply the load.
- 9. Solve the problem.
- 10. Animate and Plot the results.

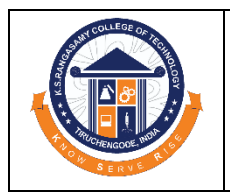

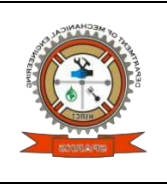

**1. ANALYSIS TYPE Structural** 

# **2. ELEMENT TYPE**

BEAM 188 Options > Element behaviour > Cubic form>OK Sections > Beam > Common Sections > >width = Height = 10mm

#### **3. REAL CONSTANTS**

 $Breadth = 10$  mm Width  $=$  30 mm

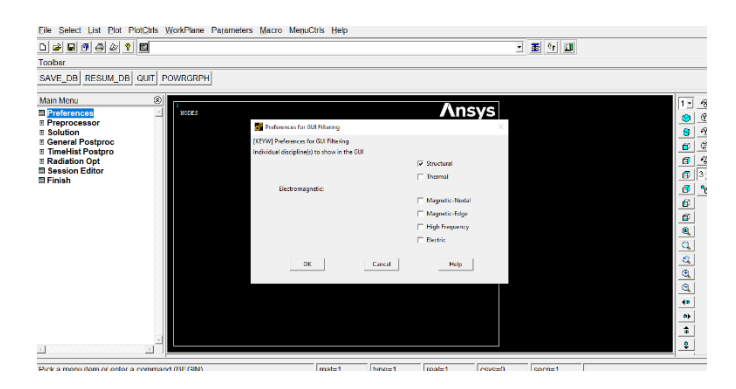

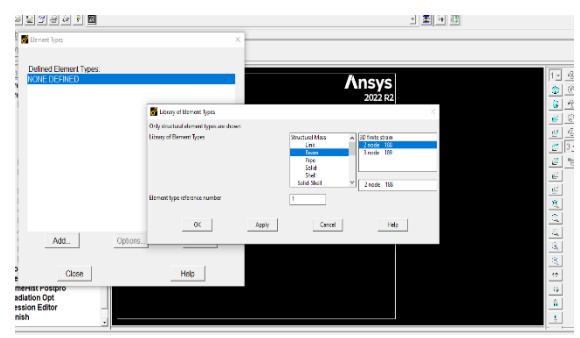

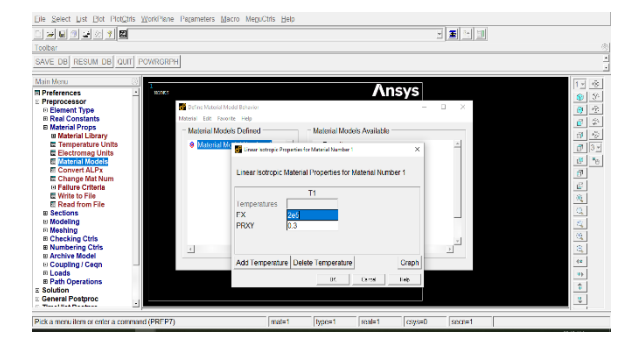

**4.** 

# **MATERIAL PROPERTIES**

Structural Linear Elastic Isotropic  $EX = 2 \times 10^5$  $PRXY = 0.3$ .

# **5. MODELLING**

Keypoints  $= 1$  and 2  $Line = L1$ 

#### **6. MESHING**

No of elements  $= 10$ No of nodes  $= 11$ 

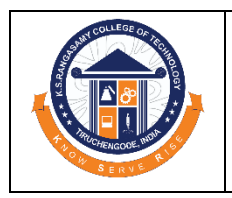

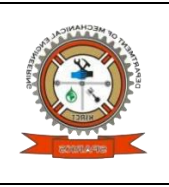

#### **7. ANALYSIS TYPE**

Static

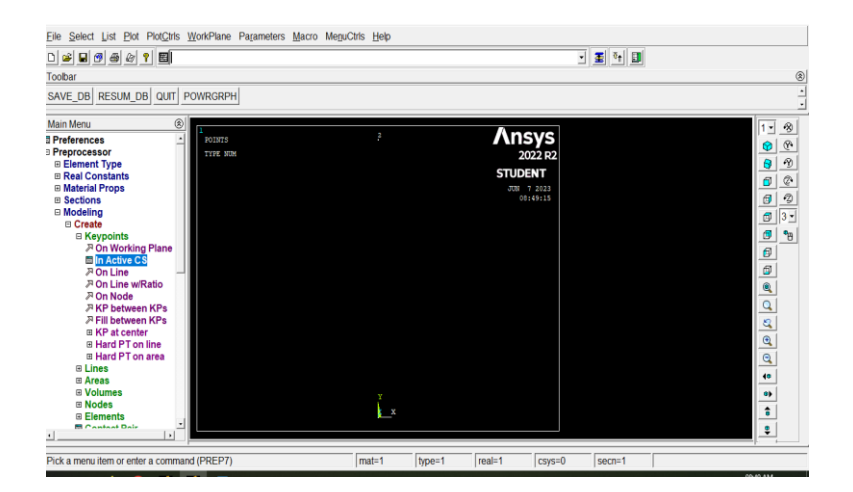

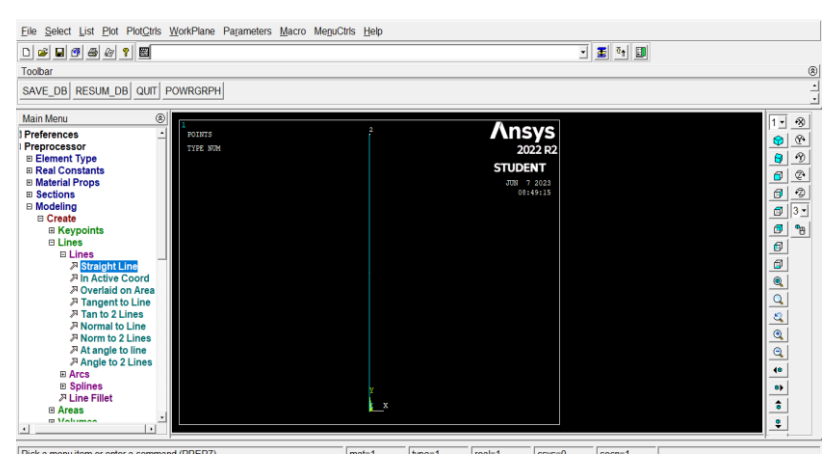

L.

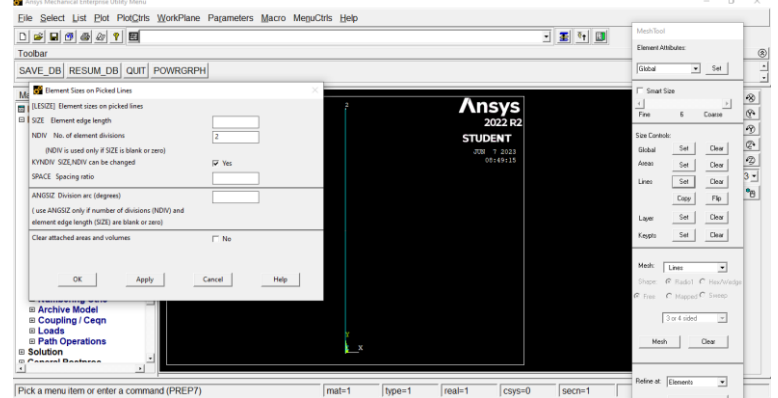

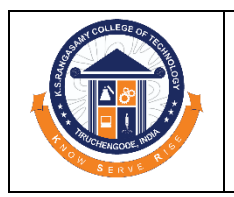

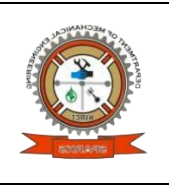

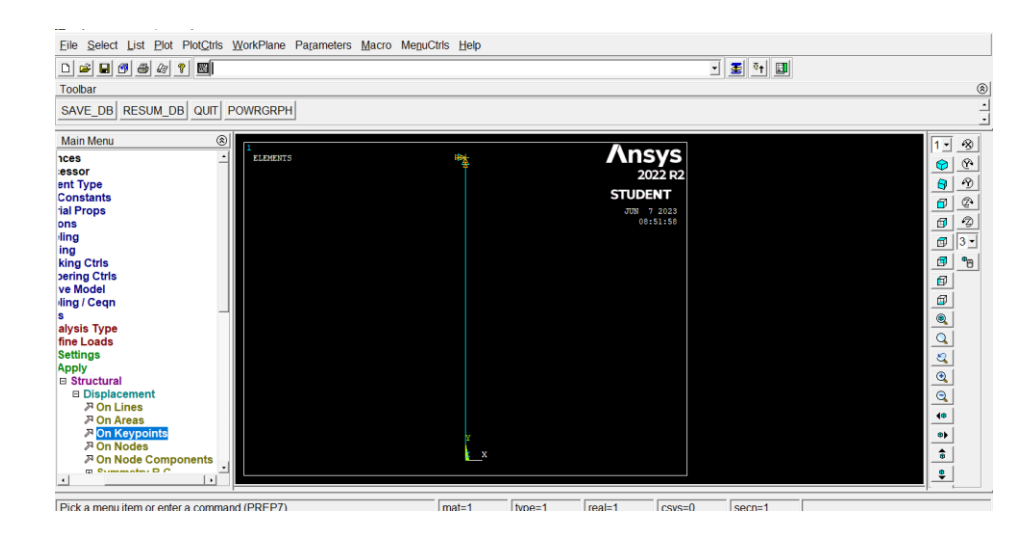

# **8. BOUNDARY CONDITIONS**

#### **For Cantilever beam**

At Node 1(left end), DOF to be constrained = ALL DOF

Displacement value  $= 0$ 

At Node 2 (right end), Direction of force = FY

Force VALUE  $= -3000$  $\frac{1}{8}$  Not Is Help Solution is done! Close tain Menu<br>Preprocessor<br>Solution<br>Solution<br>Solution<br>Bankysis Type<br>Bankysis Type<br>Bankysis Theory<br>Bankysis Theory<br>Bankysis Theory<br>Bankysis Connect<br>Bankysis Connect<br>Bankysis Connect<br>Bunkysis Connect<br>Bunkysis Connect<br>Bunkysis R lain Menu  $\circ$   $\mathbb{R}$  $\overline{1}$   $\overline{1}$  $\infty$ STATUS Cor  $\circ$  $\Theta$   $\Omega$ SOLUTION OPTIONS  $\frac{1}{\sqrt{2}}$  $\begin{array}{c|c}\n\hline\n\text{B} & \text{B}\n\end{array}$  $\begin{array}{c|c} \textbf{L} & \textbf{O} & \textbf{A} & \textbf{D} \end{array}$  $STE$ I ONS  $\begin{array}{c|c|c|c|c} \hline \mathbf{e} & \mathbf{e} & \mathbf{e} \\ \hline \mathbf{e} & \mathbf{e} & \mathbf{e} \end{array}$  $\frac{1}{1.9996}$ **. 1.0000<br>DEFAULT<br>ANO PRINTOUT<br>ALL DATA WRITTEN<br>FOR THE LAST SUBSTEP**  $\hbox{D}$  $\frac{1}{\alpha}$  $\frac{\partial}{\partial t}\left[\frac{\partial}{\partial t}\right]\frac{\partial}{\partial t}=\frac{\partial}{\partial t}$  $\overline{\bullet}$  $\overline{\bullet}$ 

#### **9. SOLVE**

Current LS

#### **10. POST PROCESSING NODAL DISPLACEMENTS**

General post processor > Plot results > Contour plot > Nodal solution > DOF solution > Disp y direction

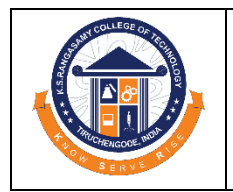

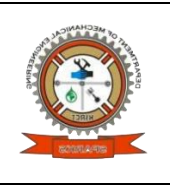

General post processor > List results > Nodal solution > DOF solution > Disp y direction

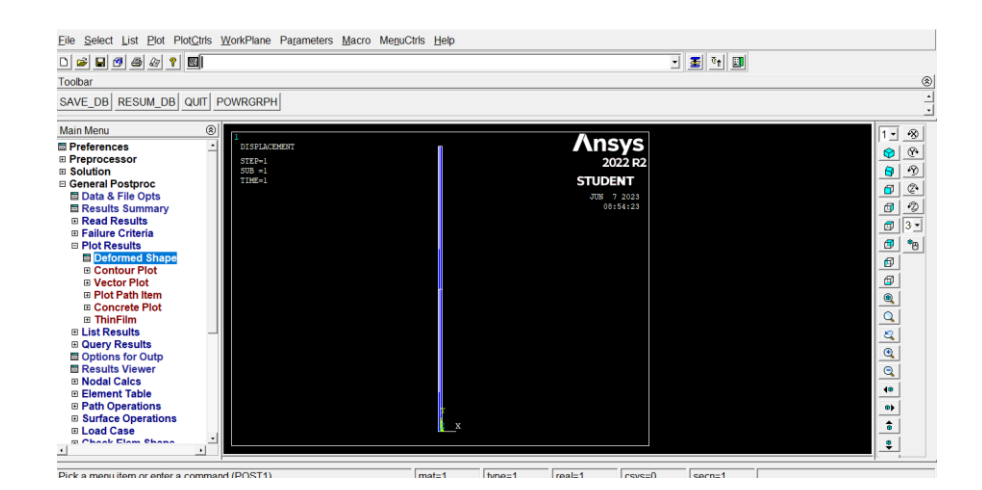

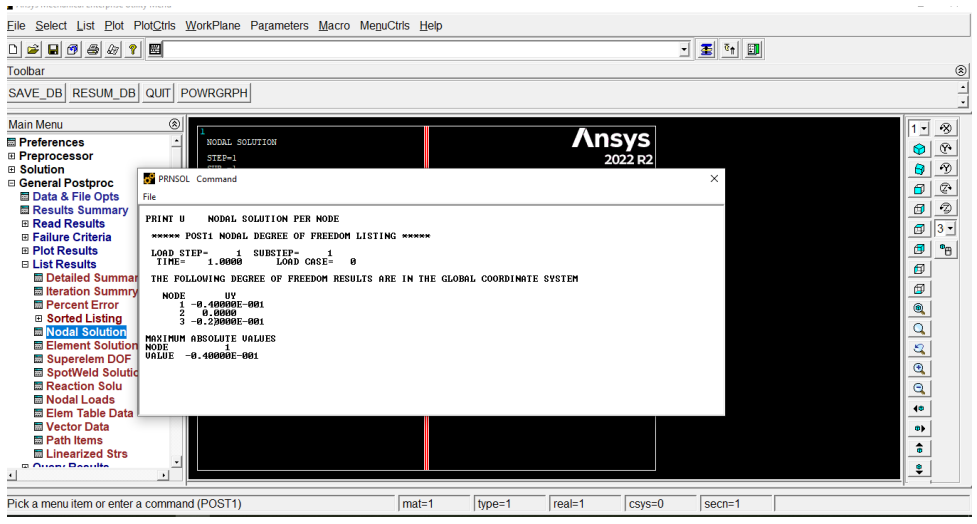

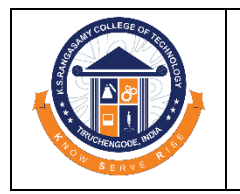

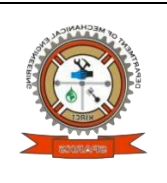

PRAVEEN KOME. C.  $7377201123.$  $\overline{h}$  /  $B$   $5E - \overline{V}$   $5E -$ 50 ME 702 - FINITE ELEMENT LEARNING BY DOING<br>LA Steel bas of logth 800mm is subjected to an earls load of 8 km as shown in the figure. Determine the elongation of the bac. and compare (see the mesult with Andys Software. *<i><u>Boomm</u>*  $\sqrt{2}x_{1}$   $E = 2x_{10}^{5}$   $\approx 10^{2}$  $A = 300 \text{ mm}^2$ Solution: For one dimensional uni bar<br>  $\begin{bmatrix} 0 \\ 0 \\ 0 \end{bmatrix}$ <br>  $\begin{bmatrix} 1 & 0 \\ 1 & 1 \end{bmatrix}$ <br>  $\begin{bmatrix} 0 \\ 0 \\ 0 \end{bmatrix}$ <br>  $\begin{bmatrix} 1 & 0 \\ 0 & 1 \end{bmatrix}$ <br>  $\begin{bmatrix} u_1 \\ u_2 \end{bmatrix}$ ,  $\begin{bmatrix} A E \\ I \end{bmatrix}$ <br>  $\begin{bmatrix} -1 & -1 \\ -1 & 1 \end{bmatrix}$ <br>  $\begin{bmatrix} S F \\ I Z \end{bmatrix}$ For element O.  $\frac{R_1 \varepsilon_1}{\mu_1} \left[ \begin{array}{ccc} 1 & -1 \\ 1 & -1 \end{array} \right] \times \left\{ \begin{array}{c} q_1 \\ q_2 \end{array} \right\} = \left\{ \begin{array}{c} \int r_1 \\ r_2 \end{array} \right\}$  $\underbrace{\text{Sooxio}^{\mathbf{5}}_{x\mathbf{2}}}_{\mathbf{400}} \begin{bmatrix} 1 & -1 \\ -1 & 1 \end{bmatrix}^{\mathbf{0}}_{\mathbf{u}_1} \begin{bmatrix} u_1 \\ u_2 \end{bmatrix} \subset \begin{bmatrix} F_1 \\ F_2 \end{bmatrix}$  $150 \times 10^{3} \int_{-1}^{1} \int_{-1}^{1} \left\{\frac{u_1}{42}\right\} z \begin{bmatrix} k \\ k \end{bmatrix}$ 

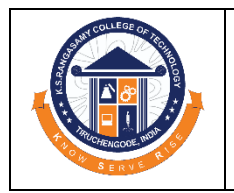

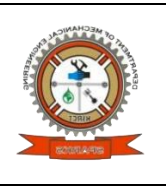

For element  $(2)$  $\frac{A_2E_2}{42}\left[\begin{array}{ccc} 1 & -1 \\ -1 & 1 \end{array}\right]\left\{\begin{array}{c} u_2 \\ u_3 \end{array}\right\} \geq \left\{\begin{array}{c} E_1 \\ E_2 \end{array}\right\}$  $\frac{300x2e^{\lambda_10^5}}{400}\begin{bmatrix}1&-1\\-1&1\end{bmatrix}\begin{bmatrix}u_2\\u_3\end{bmatrix}=\begin{bmatrix}F_2\\F_3\end{bmatrix}$  $\left[\begin{matrix}3\ 150\ \lambda 10\end{matrix}\right]$   $\left[\begin{matrix}1\ 1\ 1\end{matrix}\right]$   $\left[\begin{matrix}4\ 2\ 1\ 1\end{matrix}\right]$   $\left[\begin{matrix}6\ 5\ 1\ 1\end{matrix}\right]$ Assemble the matrix  $r^{50 \times 10^{5}}$   $r^{1}$   $r^{1}$   $r^{1}$   $r^{1}$   $r^{1}$   $r^{1}$   $r^{1}$   $r^{1}$   $r^{1}$   $r^{1}$   $r^{1}$   $r^{1}$   $r^{1}$   $r^{1}$   $r^{1}$   $r^{1}$   $r^{1}$   $r^{1}$   $r^{1}$   $r^{1}$   $r^{1}$   $r^{1}$   $r^{1}$   $r^{1}$   $r^{1}$   $r^{1}$   $r^{1}$   $r^{1}$   $r^{1}$   $r^{$ Apply the boundary condition,  $u_1 \times o$ ,  $F_1 * F_2 \times o$ ,  $F_3 = 8 \times 10 \text{ N}$ .  $\begin{pmatrix} 150x_1\overline{0} & 2 & -1 \\ -1 & 1 & 1 \end{pmatrix} \begin{pmatrix} u_{2} \\ u_{3} \end{pmatrix} = \begin{pmatrix} 0 \\ 3x_1\overline{0} \end{pmatrix}$  $u_1 = 0$  mm,  $u_2 = 0.02$  mm,  $u_3 = 0.66$  mm.

#### **Impact Analysis:**

After the learning by doing activity, our students were reinforces knowledge by linking it to concrete experiences, making it easier to remember and understand concepts.

M. Jom

 **Course Instructor** M.Prasath